$A^x = B \longrightarrow \log_{\square} \square =$ 

If you just see Log  $B = x$ , then this means that A

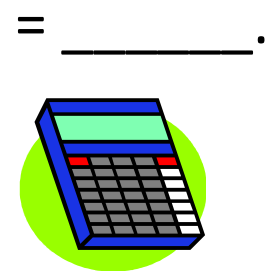

Use if base is not 10

Alpha Window 5

If the base is 10, just use LOG.

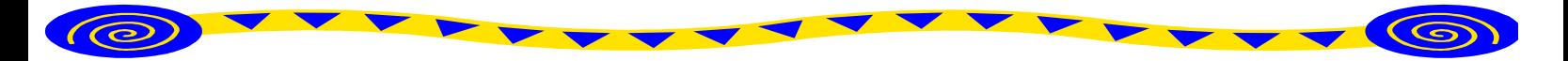

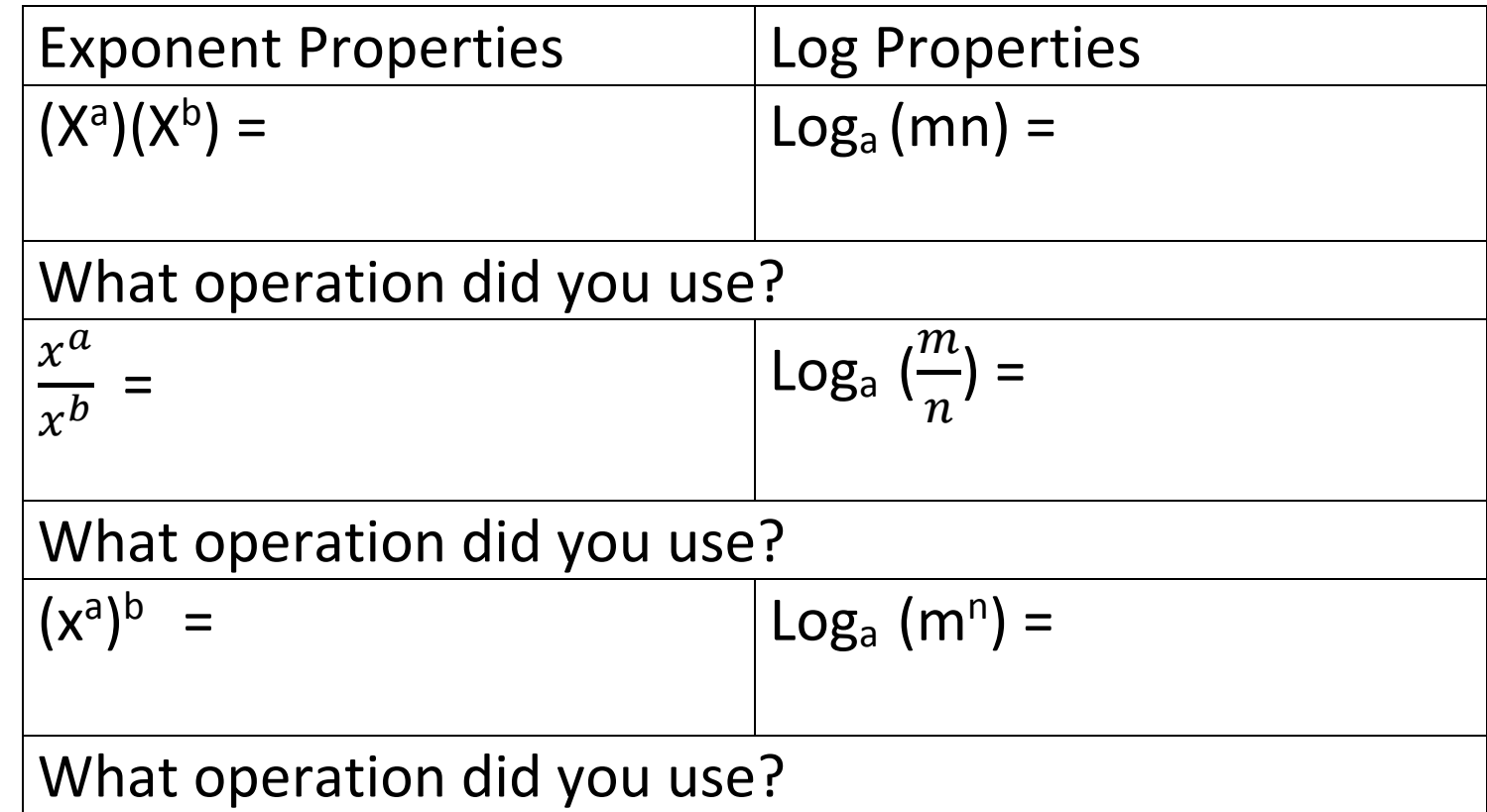